# **EVOLVEO**

- 1. Odpojte napájecí kabel ze starého napájecího zdroje.
- 2. Postupujte podle manuálu k vaší PC skříni a otevřete ji.

3. Odpojte veškeré napájecí konektory ze základní desky a periferních zařízení, jako jsou větráky, pevné disky, diskové mechaniky, atd.

4. Odstraňte současný napájecí zdroj z vaší skříně a nahraďte jej novým.

5. Připojte napájecí konektory k základní desce a periferním zařízením. Poznámka: Zasuňte hlavní konektor (20P+4P), který je určen pro 24pin ATX/BTX/EPS napájecí konektory. Zasuňte 4P+4P 12V konektory, které jsou určeny pro 4Pin 12V ATX nebo 8Pin (4P+4P) 12V EPS napájecí konektory základní desky.

6. Připojte velký 4-pin konektor k periferním diskovým jednotkám, jako jsou HDD, nebo DVD-ROM atd.

- 7. Připojte malý 4-pin konektor k vaší disketové mechanice.
- 8. Připojte SATA 15-pin napájecí konektor k Serial-ATA HDD.

9. Připojte 6-pin, případně 6+2-pin, VGA modře zbarvené napájecí konektory k PCI-Express VGA kartě (pokud je karta k dispozici)

10. Zavřete počítačovou skříň.

## **DŮLEŽITÁ BEZPEČNOSTNÍ OPATŘENÍ:**

• Nevytahujte síťovou šňůru ze zásuvky za kabel.

- Nepřipojujte a nevytahujte síťovou šňůru do zásuvky vlhkými rukami.
- Nepřipojujte adaptér do elektrické sítě při zjištění, že je adaptér poškozen (např. zkrat, spálený PVC obal).
- Okamžitě vytáhněte z elektrické sítě, jestliže ucítíte spáleninu.
- Nerozebírejte toto zařízení, nepokoušejte se jej jakkoli upravovat hrozí nebezpečí požáru, poranění nebo poškození osobního majetku. Veškeré opravy svěřte autorizovanému servisu (Abacus Electric s.r.o.)

• Nevystavujte přímému slunci, nepokládejte jej na topení popř. jiný zdroj tepla. Nezakrývejte jej papírem nebo jiným materiálem, aby cirkuloval vzduch

- Nepoužívejte v prostředí, kde je teplota nižší než 0°C a vyšší než 40°C. Používejte na větraných místech.
- Nepokládejte adaptér na místa, která jsou citlivá na teplo.
- Ujistěte se, že Váš zdroj elektrické energie dodává správné napětí (V) a správnou frekvenci (Hz).
- Nepoužívejte adaptér s poškozeným přívodem, výstupními kabely nebo pojistkami.
- Udržujte mimo dosah dětí
- Ujistěte se, že výstupní napětí tohoto napájecího adaptéru odpovídá pro vaše zařízení.
- Odpojte zařízení od sítě, pokud jej nebudete delší dobu používat.
- Konektory připojujte podle instrukcí a pokynů výrobce periferie (HDD, MB, CPU/GPU,…)
- Kontrolujte jmenovitý příkon periferií a ujistěte se, že odpovídá danému výstupu zdroje.

• Zdroje vyšších kategorií mohou mít funkci pasivního chlazení, ventilátor se zapne až po zahřátí nebo zařízení zdroje.

Záruční a pozáruční servis Opravy a servis je možné provádět pouze v autorizovaném servisním místě pro výrobky EVOLVEO (více na [www.evolveo.com](http://www.evolveo.com/)), jinak můžete produkt poškodit a přijít o záruku.

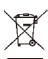

### **Likvidace**

Symbol přeškrtnutého kontejneru na výrobku, v literatuře nebo na obalu znamená, že v EU musí být všechna elektrická a elektronická zařízení, baterie a akumulátory po skončení jejich životnosti odevzdány do tříděného odpadu. Nevyhazujte tyto výrobky do netříděného komunálního odpadu.

## **Prohlášení o shodě**

Společnost Abacus Electric, s.r.o. tímto prohlašuje, že zařízení EVOLVEO PC zdroj splňuje požadavky norem a předpisů platných pro tento typ zařízení.

Úplné znění prohlášení o shodě naleznete na adrese http://ftp.evolveo.com/CE/. Copyright © Abacus Electric, s.r.o., [www.evolveo.com](http://www.evolveo.com/), www.facebook.com/EvolveoCZ

**Dovozce -** Abacus Electric, s.r.o., Planá 2, 370 01, Česká republika **Výrobce -** Naxya Limited, No.5, 17/F, Strand 50, 50 Bonham Strand, Sheung Wan, Hongkong Vyrobeno v Číně Všechna práva vyhrazena. Design a specifikace se mohou změnit bez předchozího upozornění.

# **EVOLVEO**

2. Follow your computer case manual and open the case.

3. Disconnect all the power connectors from the motherboard and from the peripheral devices such as case fans, hard drives, floppy drives, etc.

4. Remove the existing power supply from your computer case and replace it with new power supply.

5. Connect the Power Connectors to your motherboard and peripheral devices. Note: Slide-in Main Connector (20P+4P) is used for 24pin ATX/BTX/EPS power connector. Slide-In 4P+4P 12V Connector is used for 4Pin

12V ATX or 8Pin(4P+4P) 12V EPS power connector on motherboard.

6. Connect the large 4-pin connectors to your storage peripherals, such as HOD, CD-ROM or DVD-drive etc.

7. Connect the small 4-pin device connectors in your 3 1 /2" FDD.

8. Connect the SATA 15-pin power connector to your Serial-ATA hard disc device.

9. Connect 6-pin and 6+2-pin (if applicable) VGA blue color power connectors to your PCI-Express VGA Card(if applicable).

10. Close the computer case.

11. Connect the power cord to the power supply.

## **IMPORTANT SAFETY PRECAUTIONS:**

- Do not pull the power cord out of the socket by the cord.

- Do not connect or pull the power cord into the socket with wet hands.

- Do not connect the adapter to the mains if you find that the adapter is damaged (e.g. short circuit, burnt PVC casing).

- Immediately unplug from the mains if you smell a burn.

- Do not disassemble this equipment, do not attempt to modify it in any way there is a risk of fire, injury or damage personal property. Entrust all repairs to an authorised service centre (Abacus Electric s.r.o.).

- Do not expose it to direct sunlight or place it on a heater or other heat source. Do not cover it with paper or other or other material to allow air to circulate

- Do not use in environments where the temperature is below 0°C and above 40°C. Use in ventilated areas.
- Do not place the adapter in areas that are sensitive to heat.
- Make sure that your power source supplies the correct voltage (V) and the correct frequency (Hz).
- Do not use the adapter with damaged power cords, output cables, or fuses.
- Keep out of reach of children
- Make sure the output voltage of this power adapter is appropriate for your equipment.
- Disconnect the device from the mains if you will not be using it for an extended period of time.

- Connect the connectors according to the instructions and manual of the peripheral manufacturer (HDD, MB, CPU/GPU,...)

- Check the rated power consumption of the peripherals and make sure it matches the output of the power supply.

- Power supplies of higher categories may have a passive cooling function, the fan will only turn on when the power supply or device is heated.

Repairs and servicing must only be carried out at an authorized service point for EVOLVEO products (see [www.evolveo.com](http://www.evolveo.com/) for more information), otherwise you may damage the product and lose your warranty.  $\bar{\boxtimes}$ 

 **Disposal:** The crossed-out container symbol or on packaging means that all the electric and electronic equipment, batteries and battery packs in the European Union must be disposed of as sorted waste at the end of their service life. These products must not be disposed of as unsorted municipal waste.

### $\epsilon$ **DECLARATION OF COMPLIANCE:**

Abacus Electric, s.r.o. hereby declares that the EVOLVEO PC source complies with the requirements of standards and regulations relevant for this type of device.

Manufacturer - Naxya Limited / No. 5, 17/F, Strand 50, 50 Bonham Strand, Sheung Wan, Hong Kong Importer - Abacus Electric, s.r.o., Planá 2, 370 01, the Czech Republic

Copyright © Abacus Electric, s.r.o., [www.evolveo.com](http://www.evolveo.com/), www.facebook.com/EvolveoCZ Made in China

All rights reserved. Product appearance and technical specifications are subject to changes without prior notice.